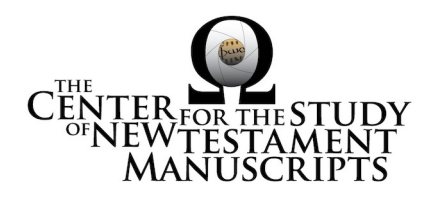

# **Gregory-Aland 1417** (National Library of Greece, Athens: 132)

### *Kurzgefasste Liste* **description:**

GA Number: 1417 Contents: eP †: MtMcL Date: X (No exact date) Material: Parchment Leaves: 220 Columns: 1 Lines per page: 21 Dimensions: 14 H x 9.7 W Shelf Number: 132

*Corrections to K-Liste description:* dimensions, line count

### *CSNTM* **description:**

GA Number: 1417 Contents: eP†: Mt Mk Lk Date: X (No exact date) Material: parchment Leaves: 220 Columns: 1 Lines per page: 20–21 Dimensions: 8.9–10.3 W x 14.0–14.2 H x 3.6–3.7 D Shelf Number: 132

**Images:**

**Text (440) + Additional matter (10) + Spine & Color Chart (7) + UV (3) = 460 <b>total images Foliation corrections:** none

**Quires: —**

**Additional matter:** 10 images **Front cover:** 2 additional leaves  $+$  cover  $b = 5$  images **Back cover:** 2 additional leaves  $+$  cover a  $=$  5 images

**Spine, Cover, and Color Chart:** 7 images (color chart on 1a)

**Text:** 220 leaves (440 images)

#### **UV (MS pages, not ours):** 189b, 190ab (3 images)

# **Specific Details:**<sup>1</sup>

Modern cloth cover, intact. Small MS—'pocket' Gospels. MS has been trimmed on outside edges. Beginning and end of codex are missing. Eusebian canons are noted in the margins. OT quotations are marked with margin carats. Top outside edge has been worn away on many leaves by constant thumbing of the text.

1a–85a: Matthew (6.16–28.20) 1a: Matt 6.16 begins the page 85b: blank, perhaps reserved for an icon 86a–151b [150b]: Mark (1.10–16.20) 86a: Mark 1.10 begins the page 150b [149b]: Mark 16.8 with four baseball-diamond shaped dots over the γάρ. Five dots in a triangle in the gap between v. 8 and v. 9. 151a [150a]–221b [220b]: Luke (1.10–19.47) 151a [150a]: Luke 1.10 begins the page 221b [220b]: ends at Luke 19.47

> 2 Mar  $2015$  dbw Digitized by: sll/jwc/jwp

<sup>&</sup>lt;sup>1</sup> Leaf numbers: *actual* is listed first, then  $=$ , then the *written* number on the MS in single quotes. Thus: 214a = '212a.' Even though the quotation marks are used, there is no 'a' on the written page. For a MS that is paginated, the *actual leaf* number is listed first, followed by =, followed by the *page number* in quotes. Thus:  $214a = 423$ .'